ФЕДЕРАЛЬНОЕ АГЕНТСТВО ЖЕЛЕЗНОДОРОЖНОГО ТРАНСПОРТА

Улан-Удэнский колледж железнодорожного транспорта – филиала Федерального государственного бюджетного образовательного учреждения высшего образования «Иркутский государственный университет путей сообщения» (УУКЖТ ИрГУПС)

# **РАБОЧАЯ ПРОГРАММА**

# **УП. 01.01. ПМ.01 БРОНИРОВАНИЕ И ПРОДАЖА ПЕРЕВОЗОК И УСЛУГ**

#### **для специальности 43.02.06 Сервис на транспорте (по видам транспорта)**

*Базовая подготовка среднего профессионального образования*

*Очная форма обучения на базе основного общего образования / среднего общего образования* 

## УЛАН-УДЭ 2024

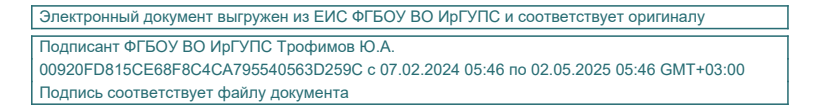

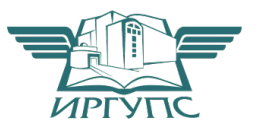

Рабочая учебная программа разработана на основе федерального государственного образовательного стандарта среднего профессионального образования по специальности 43.02.06 Сервис на транспорте (по видам транспорта), утвержденной приказом Министерства образования и науки РФ от 26 августа 2022г. № 777 (с изменениями и дополнениями) (базовая подготовка) и рабочей программы воспитания по специальности 43.02.06 Сервис на транспорте (по видам транспорта) является дополнением к рабочим учебным программам профессиональных модулей специальности.

РАССМОТРЕНО

ЦМК специальностей 38.02.01; 43.02.06

протокол № 5 от 03.04.2024

Председатель ЦМК

\_\_\_\_\_\_\_\_\_ А.Г. Клименко

СОГЛАСОВАНО Зам. директора колледжа по СТ и ОП

П.М. Дмитриев

 (подпись) 24.04.2024

abreely

СОГЛАСОВАНО

И.о. начальника вокзала Наушки

Е.О. Рохман

24.04.2024

Разработчик: *Тимофеев В.В.* – преподаватель высшей квалификационной категории

# **СОДЕРЖАНИЕ**

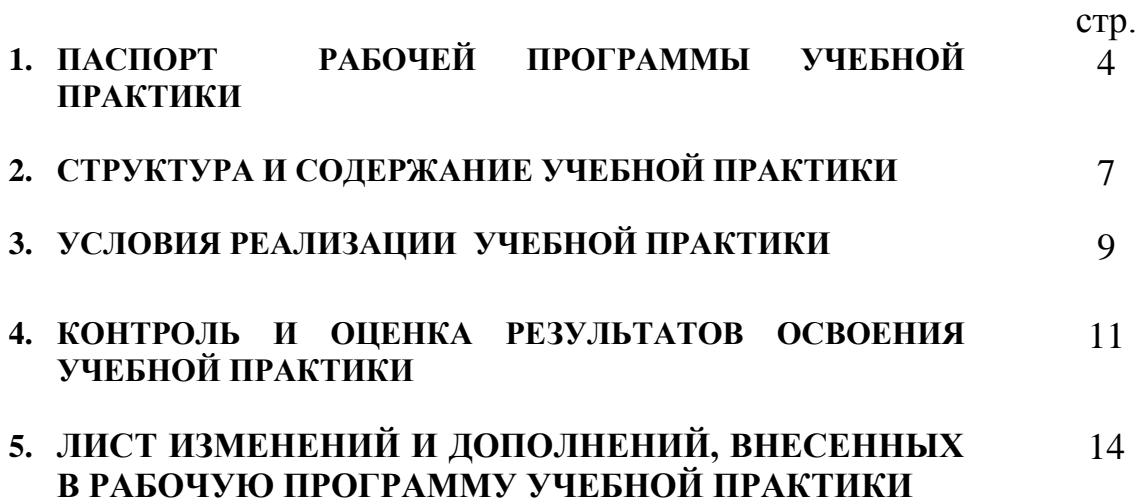

## **1. ПАСПОРТ РАБОЧЕЙ ПРОГРАММЫ УЧЕБНОЙ ПРАКТИКИ**

УП.01 Бронирование и продажа перевозок и услуг

#### **1.1. Область применения рабочей программы**

Рабочая программа учебной практики является частью программы подготовки специалистов среднего звена в соответствии с ФГОС по специальности 43.02.06 Сервис на транспорте (по видам транспорта), укрупненной 43.00.00 Сервис и туризм в части освоения основного вида профессиональной деятельности (ВПД): Бронирование и продажа перевозок и услуг и соответствующих профессиональных и общих компетенции (ПК и ОК):

- ОК 01. Выбирать способы решения задач профессиональной деятельности применительно к различным контекстам
- ОК 02. Использовать современные средства поиска, анализа и интерпретации информации и информационные технологии для выполнения задач профессиональной деятельности
- ОК 03. Планировать и реализовывать собственное профессиональное и личностное развитие, предпринимательскую деятельность в профессиональной сфере, использовать знания по финансовой грамотности в различных жизненных ситуациях
- ОК 04. Эффективно взаимодействовать и работать в коллективе и команде
- ОК 05. Осуществлять устную и письменную коммуникацию на государственном языке Российской Федерации с учетом особенностей социального и культурного контекста
- ОК 06. Проявлять гражданско-патриотическую позицию, демонстрировать осознанное поведение на основе традиционных общечеловеческих
- ОК 07. Содействовать сохранению окружающей среды, ресурсосбережению, применять знания об изменении климата,
- ок 08. Использовать средства физической культуры для сохранения и укрепления здоровья в процессе профессиональной деятельности и поддержания необходимого уровня физической подготовленности
- ОК 09. Пользоваться профессиональной документацией на государственном и иностранном языках
- ПК 1.1. Бронировать (резервировать) пассажирские, багажные и грузовые перевозки.
- ПК 1.2. Оформлять и переоформлять документы по пассажирским и грузовым перевозкам.
- ПК 1.3. Проводить финансовые взаиморасчеты с пассажирами и грузоотправителями.

ПК 1.4. Обеспечивать страховые программы на транспорте.

ПК 1.5. Использовать автоматизированные системы на транспорте.

Место учебной практики в структуре программы подготовки специалистов среднего звена: входит в профессиональный модуль

#### **1.2. Цели и задачи учебной практики – требования к результатам освоения:**

Цель учебной практики - формирование у обучающихся практических профессиональных умений, приобретение первоначального практического опыта, необходимых для формирования общих и профессиональных компетенций по избранной специальности.

С целью овладения указанным видом профессиональной деятельности и соответствующими профессиональными компетенциями обучающийся по итогам учебной практики должен иметь практический опыт:

бронирования пассажирских мест на транспорте;

 оформления (переоформления) билетов пассажирам в прямом и обратном направлениях;

бронирования (резервирования) багажных и грузовых перевозок;

оформления (переоформления) грузовой (почтовой) документации;

расчета тарифов по оплате перевозок и услуг;

бронирования мест в гостиницах и аренды автомашин.

**уметь:**

работать с автоматизированными системами бронирования;

бронировать перевозки пассажиров на транспорте;

 оформлять (переоформлять) билеты пассажирам в прямом и обратном направлениях;

осуществлять возврат и обмен билетов;

 применять законодательные акты и нормативную документацию по транспортному обслуживанию при возникновении претензий и исков;

бронировать (резервировать) багажные и грузовые перевозки;

оформлять (переоформлять) грузовую (почтовую) документацию;

рассчитывать тарифы по оплате перевозок и услуг транспорта;

вести кассовую отчетность;

бронировать места в гостиницах;

организовывать трансфер;

бронировать аренду автомашин.

**знать:**

 технологию работы в автоматизированных системах бронирования билетов;

коммерческие эксплуатационные характеристики транспорта;

- принципы составления расписания движения транспорта;
- методику расчета транспортных тарифов;
- правила и условия перевозок пассажиров и багажа;
- технологию электронного и автоматизированного билетооформления;

 особенности оформления проездных документов отдельным категориям пассажиров;

- технологию возврата и обмена билетов;
- правила и условия перевозки грузов;
- международные соглашения перевозок транспортом;
- перевозка грузов на особых условиях и опасных грузов;

 технологию бронирования (резервирования) свободных багажных и грузовых емкостей (по тоннажу и объему) на транспорте;

- порядок оформления (переоформления) перевозочной документации;
- технологию взаиморасчетов;
- технологию ведения кассовой отчетности;
- технологию бронирования гостиниц;
- технологию организации трансфера;
- технологию бронирования аренды машин.

Освоение содержания профессионального модуля способствует достижению целей воспитания:

содействие профессионально-личностному развитию обучающегося;

 создание условий для формирования личности гражданина и патриота России с присущими ему ценностями, взглядами, установками, мотивами деятельности и поведения, а также формирования высоконравственной личности и специалиста, востребованного обществом, компетентного, ответственного, свободно владеющего своей профессией, готового к постоянному профессиональному росту, социальной и профессиональной мобильности, стремящегося к саморазвитию и самосовершенствованию.

Формированию личностных результатов:

ЛР1 Осознающий себя гражданином и защитником великой страны.

ЛР2 Проявляющий уважение к эстетическим ценностям, обладающий основами эстетической культуры.

ЛР3 Соблюдающий нормы правопорядка, следующий идеалам гражданского общества, обеспечения безопасности, прав и свобод граждан России. Лояльный к установкам и проявлениям представителей субкультур, отличающий их от групп с деструктивным и девиантным поведением. Демонстрирующий неприятие и предупреждающий социально опасное поведение окружающих.

ЛР4 Проявляющий и демонстрирующий уважение к людям труда, осознающий ценность собственного труда. Стремящийся к формированию в сетевой среде личностно и профессионального конструктивного «цифрового следа».

ЛР8 Проявляющий и демонстрирующий уважение к представителям различных этнокультурных, социальных, конфессиональных и иных групп. Сопричастный к сохранению, преумножению и трансляции культурных традиций и ценностей многонационального российского государства.

ЛР10 Заботящийся о защите окружающей среды, собственной и чужой безопасности, в том числе цифровой.

ЛР11 Проявляющий уважение к эстетическим ценностям, обладающий основами эстетической культуры.

#### **1.3. Количество часов на освоение учебной практики:**

в рамках освоения ПМ.01 – 36 часов (1 неделя) из них в форме практической подготовки - 36 часов.

# **2. СТРУКТУРА И СОДЕРЖАНИЕ УЧЕБНОЙ ПРАКТИКИ**

## **2.1. Тематический план и содержание учебной практики УП.02.01**

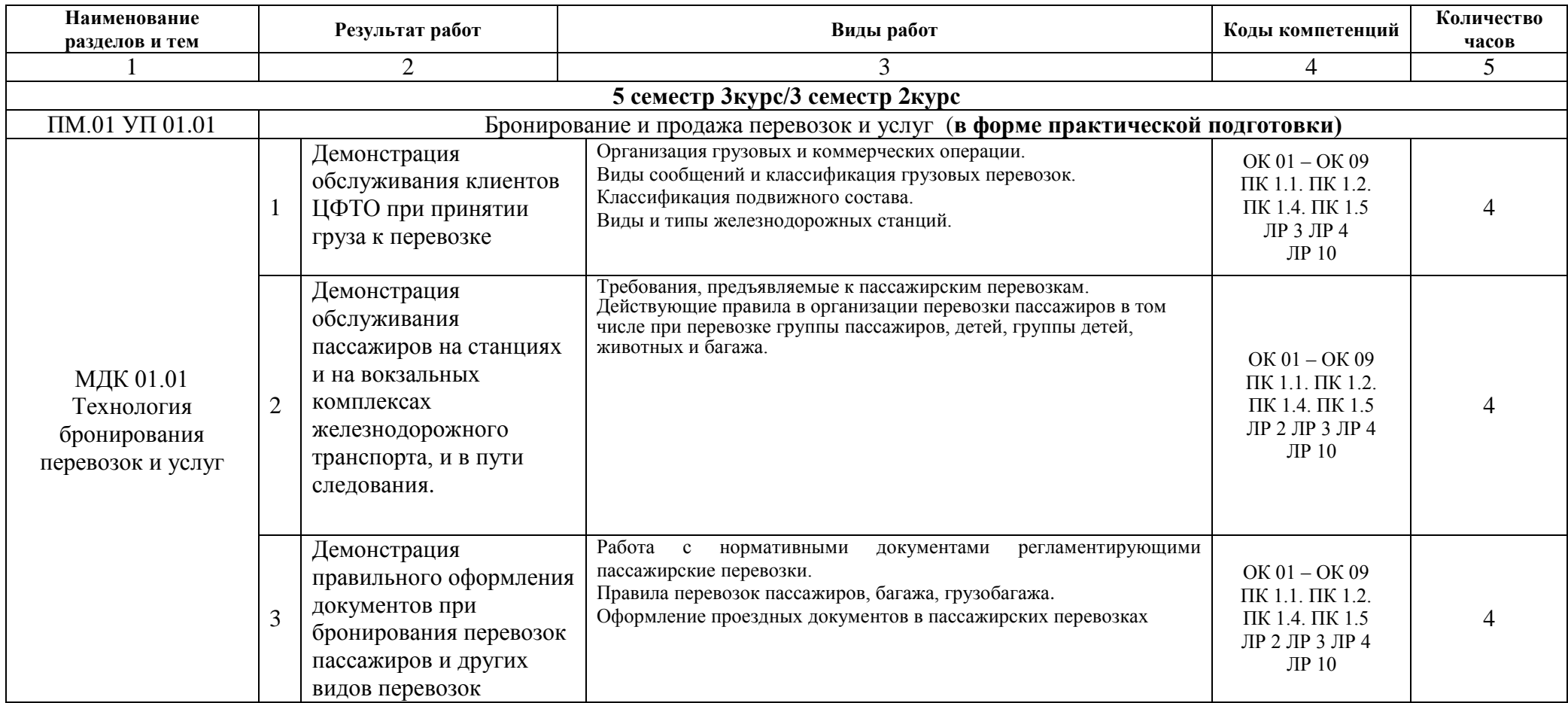

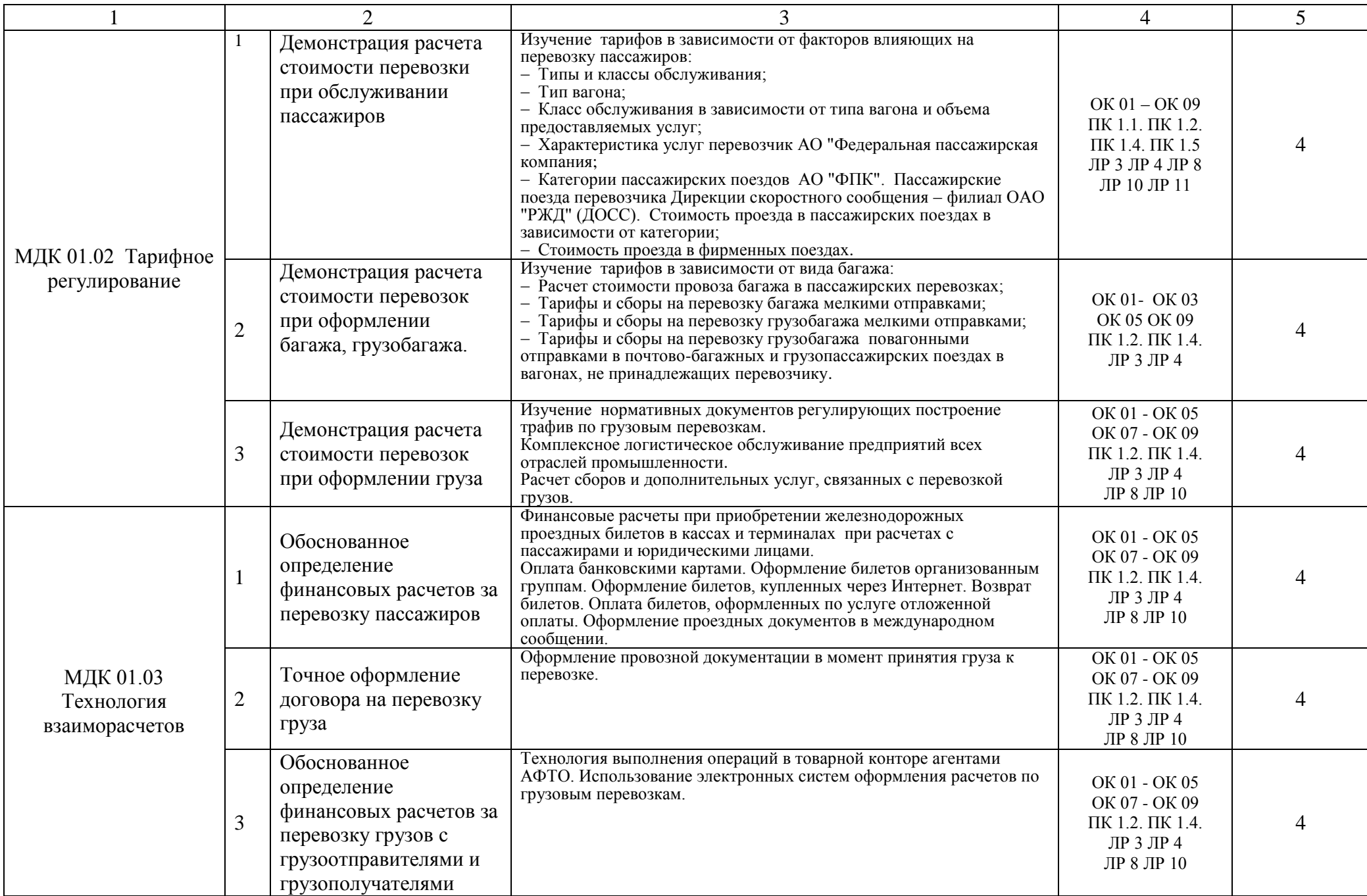

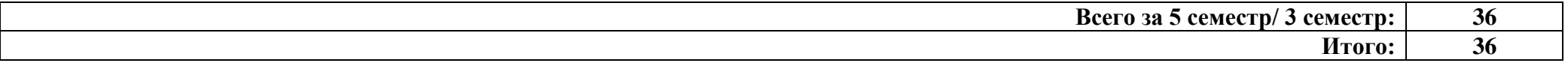

### **3. УСЛОВИЯ РЕАЛИЗАЦИИ РАБОЧЕЙ УЧЕБНОЙ ПРОГРАММЫ УЧЕБНОЙ ПРАКТИКИ**

#### **3.1. Метериально-техническое обеспечение**

Рабочая учебная программа учебной практики реализуется в:

мастерских «Бронирование и продажа перевозок и услуг», «Организация сервиса на транспорте»

Оборудование мастерских и рабочих мест мастерских «Бронирование и продажа перевозок и услуг»:

- персональные компьютеры;

- лицензионное программное обеспечение;

- нормативная документация по коммерческой работе в сфере грузовых перевозок;

- нормативная документация по пассажирским перевозкам;

- образцы перевозочных и проездных документов;

- учебно-методический комплекс для студентов.

Оборудование и техническое оснащение рабочих мест соответствует освоению профессиональных компетенций.

### **3.2. Информационное обеспечение обучения Перечень учебных изданий, интернет-ресурсов:**

1. Основная учебная литература для МДК.01.01:

1.1. Гришкова, Д.Ю. Сервис на транспорте : учебно-методическое пособие / Д. Ю. Гришкова, Е. М. Бондаренко. — Новосибирск : СГУПС, 2018. — 46 с. — 978-5-93461-875-0. — Текст : электронный // УМЦ ЖДТ : электронная библиотека. — URL: https://umczdt.ru/books/1308/262320/ (дата обращения 22.06.2023). — Режим доступа: по подписке..

1.2.Чернобровкина М.В. Кассир билетный на железнодорожном транспорте [Электронный ресурс]: учебное пособие/ Чернобровкина М.В., Сирота В.С.— Электрон. текстовые данные.— М.: Учебно-методический центр по образованию на железнодорожном транспорте, 2014.— 232 c.— Режим доступа: http://www.iprbookshop.ru/45263.— ЭБС «IPRbooks», по паролю.

2. Основная учебная литература для МДК.01.02:

2.1. Галабурда, В.Г. Управление транспортной системой : учебник / В. Г. Галабурда, Ю. И. Соколов, И. М. Лавров, Н. В. Королькова, В. А. Подсорин, Н. П. Терешина, М. В. Ишханян, П. В Метёлкин, В. Л. Белозеров, О. А. Аверьянова. — Москва : УМЦ ЖДТ, 2022. — 368 с. — 978-5-907479-03-6. —

Текст : электронный // УМЦ ЖДТ : электронная библиотека. — URL: https://umczdt.ru/books/1216/260754/ (дата обращения 22.06.2023). — Режим доступа: по подписке.

2.2. Витте, С.Ю. Принципы железнодорожных тарифов по перевозке грузов. [Электронный ресурс] — Электрон. дан. — СПб. : Лань, 2013. — 281 с. — Режим доступа: http://e.lanbook.com/book/29998

3. Основная учебная литература для МДК.01.03:

3.1.Коммерческая деятельность [Электронный ресурс]: учебник/ Д.А. Мачерет [и др.].— Электрон. текстовые данные.— М.: Учебно-методический центр по образованию на железнодорожном транспорте, 2016.— 380 c.— Режим доступа: http://www.iprbookshop.ru/57987.html.— ЭБС «IPRbooks»

4. Дополнительная учебная литература для МДК.01.01:

4.1. Приказ Министерства транспорта РФ от 19.12.2013 № 473. «Об утверждении Правил перевозок пассажиров, багажа, грузобагажа железнодорожным транспортом» Дата официального опубликования 19.12.2013 г. Дата вступления в силу 12.08.2014 г. Редакция от 28.12.2016 г. — Режим доступа: http://www. doc.rzd.ru .— официальный сайт ОАО «РЖД»

5. Дополнительная учебная литература для МДК.01.02:

5.1.Телеграмма ОАО "РЖД" от 25.12.2015 № ИСХ-21261 «Сборы и платы, установленные ОАО "РЖД" в 2016 году». Дата официального опубликования 26.12.2015 г. Дата вступления в силу 01.01.2016 г. — Ре-жим доступа: http://www. doc.rzd.ru .— официальный сайт ОАО «РЖД»

5.2.Соглашение о международном пассажирском сообщении (СМПС). Дата официального опубликования 01.05.2016 г. Редакция от 01.05.2016 г. — Режим доступа: http://www. doc.rzd.ru .— официальный сайт ОАО «РЖД»

5.3.Правила ОАО "Федеральная пассажирская компания" от 21.10.2016 г. «Особые условия перевозок в поездах международного со-общения формирования АО "ФПК" по глобальным ценам». Дата офици-ального опубликования 21.10.2016 г. Дата вступления в силу: 11.12.2016 г. — Режим доступа: http://www. doc.rzd.ru .— официальный сайт ОАО «РЖД»

5.4. Прейскурант № 10-01 "Тарифы на перевозки грузов и услуги инфраструктуры, выполняемые российскими железными дорогами" (Тарифное руководство № 1, части 1 и 2). Дата официального опубликования 17.06.2003 г. Редакция от 29.04.2016 г. — Режим доступа: http://www. doc.rzd.ru .— официальный сайт ОАО «РЖД»

6. Дополнительная учебная литература для МДК.01.03:

6.1.Положение о порядке взаимодействия между ОАО "РЖД" и пользователем услуг железнодорожного транспорта при организации расчетов и оплате провозных платежей, сборов, штрафов, иных причитаю-щихся ОАО "РЖД" платежей с использованием Единого лицевого счета (ЕЛС) клиента при перевозках грузов и/или порожних вагонов, утвер-жденное распоряжением ОАО "РЖД" от 5 августа 2013 г. № 1685р. Дата официального опубликования 05.08.2013 г. Изменения: распоряжение ОАО "РЖД" № 523р от 25.03.2016 г. — Режим доступа: http://www. doc.rzd.ru . официальный сайт ОАО «РЖД»

6.2.Распоряжение ОАО "РЖД" от 10.02.2016 № 228р «Технология организации электронного документооборота первичных учетных документов и счетов-фактур с применением электронной подписи между ОАО "РЖД" в лице ЦФТО/ТЦФТО и Клиентами». Дата официального опубликования 10.02.2016 г. — Режим доступа: http://www. doc.rzd.ru .— официальный сайт ОАО «РЖД»

6.3.Приказ Министерства транспорта РФ от 31.03.2016 № 84 «Об утверждении Правил предъявления и рассмотрения претензий при пере-возке грузов, порожних грузовых вагонов, не принадлежащих перевозчи-ку, железнодорожным транспортом». Дата официального опубликования 21.09.2016 г. — Режим доступа: http://www. doc.rzd.ru .— официальный сайт ОАО «РЖД»

7. Интернет – ресурсы

7.1. http://rzd.ru/ - официальный сайт ОАО «РЖД»

7.2. http://fpc.ru - официальный сайт ОАО «ФПК»

7.4. http://ru.railfgk.ru - официальный сайт АО «ФГК»

7.5. http://www.trcont.ru/ru/ - официальный сайт АО "Объединенная транспортно - логистическая компания" (ОТЛК), ПАО "ТрансКонтейнер"

7.6. http://www.rzdlog.ru - официальный сайт АО "РЖД Логистика"

7.7. http://ru.gefco.net/ru - официальный сайт Жефко (GEFCO, Socié-té anonyme à directoire et conseil de surveillance)

### **4. КОНТРОЛЬ И ОЦЕНКА РЕЗУЛЬТАТОВ ОСВОЕНИЯ УЧЕБНОЙ ПРАКТИКИ**

**Контроль и оценка** результатов освоения учебной практики осуществляется преподавателем в процессе проведения текущего контроля и промежуточной аттестации.

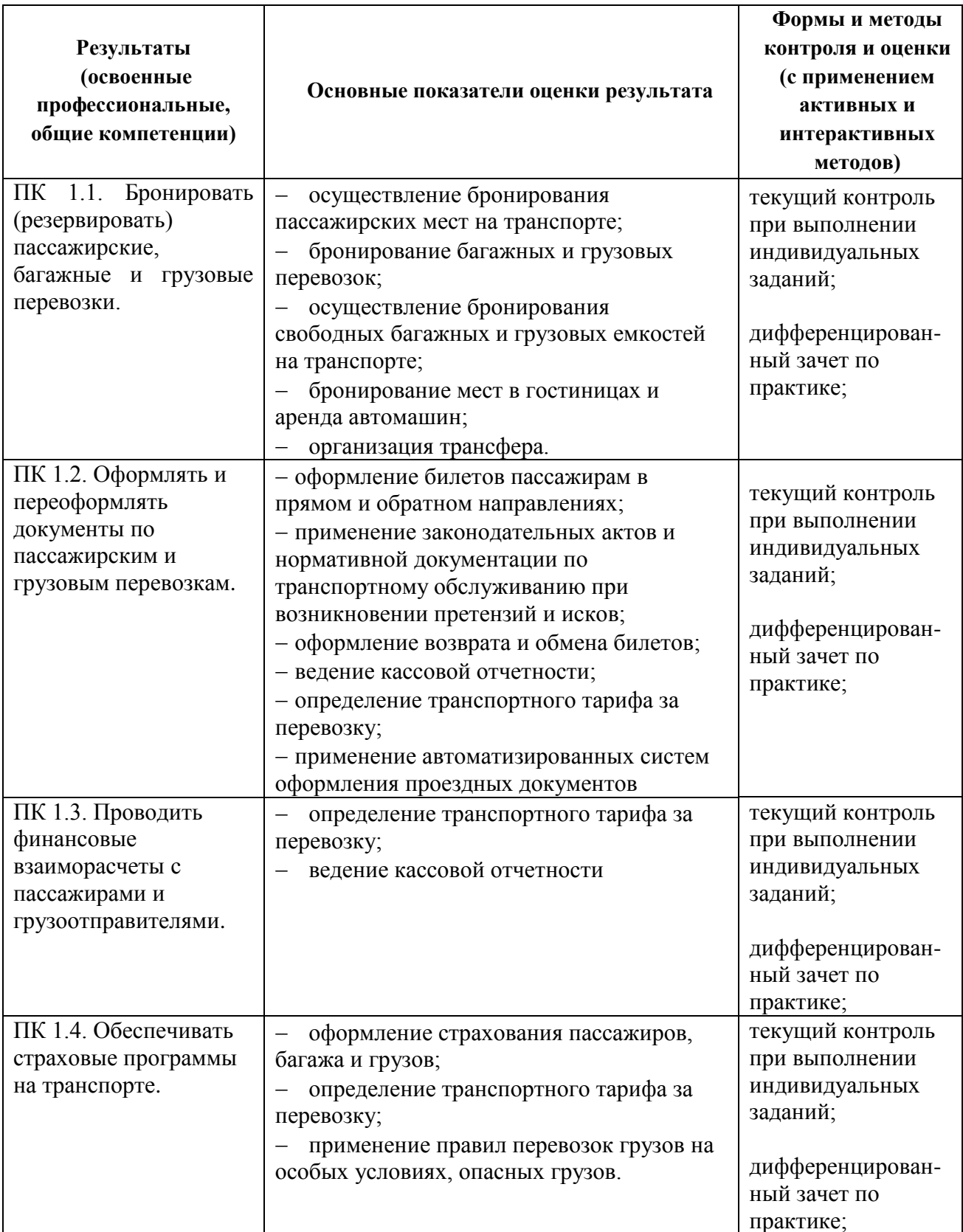

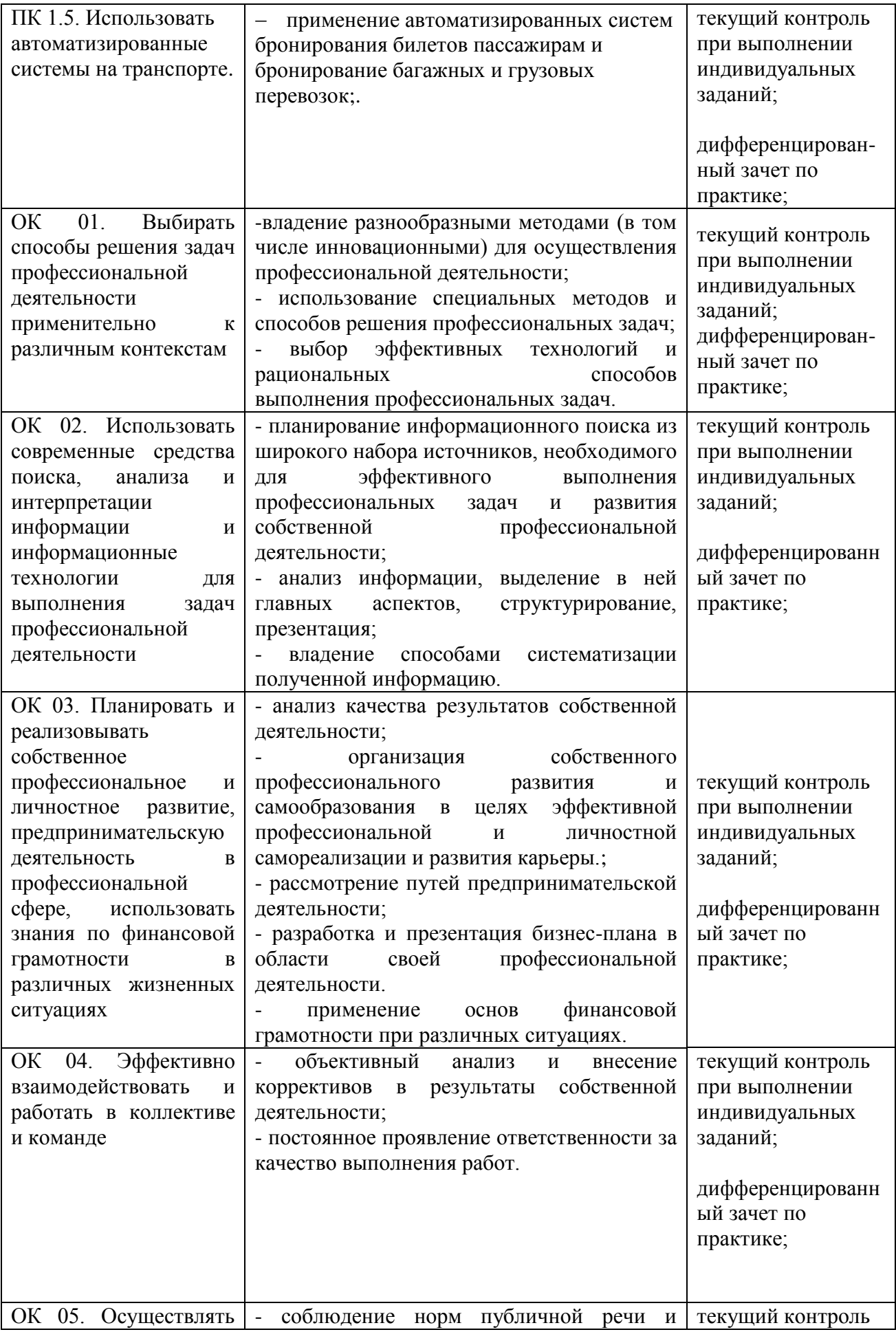

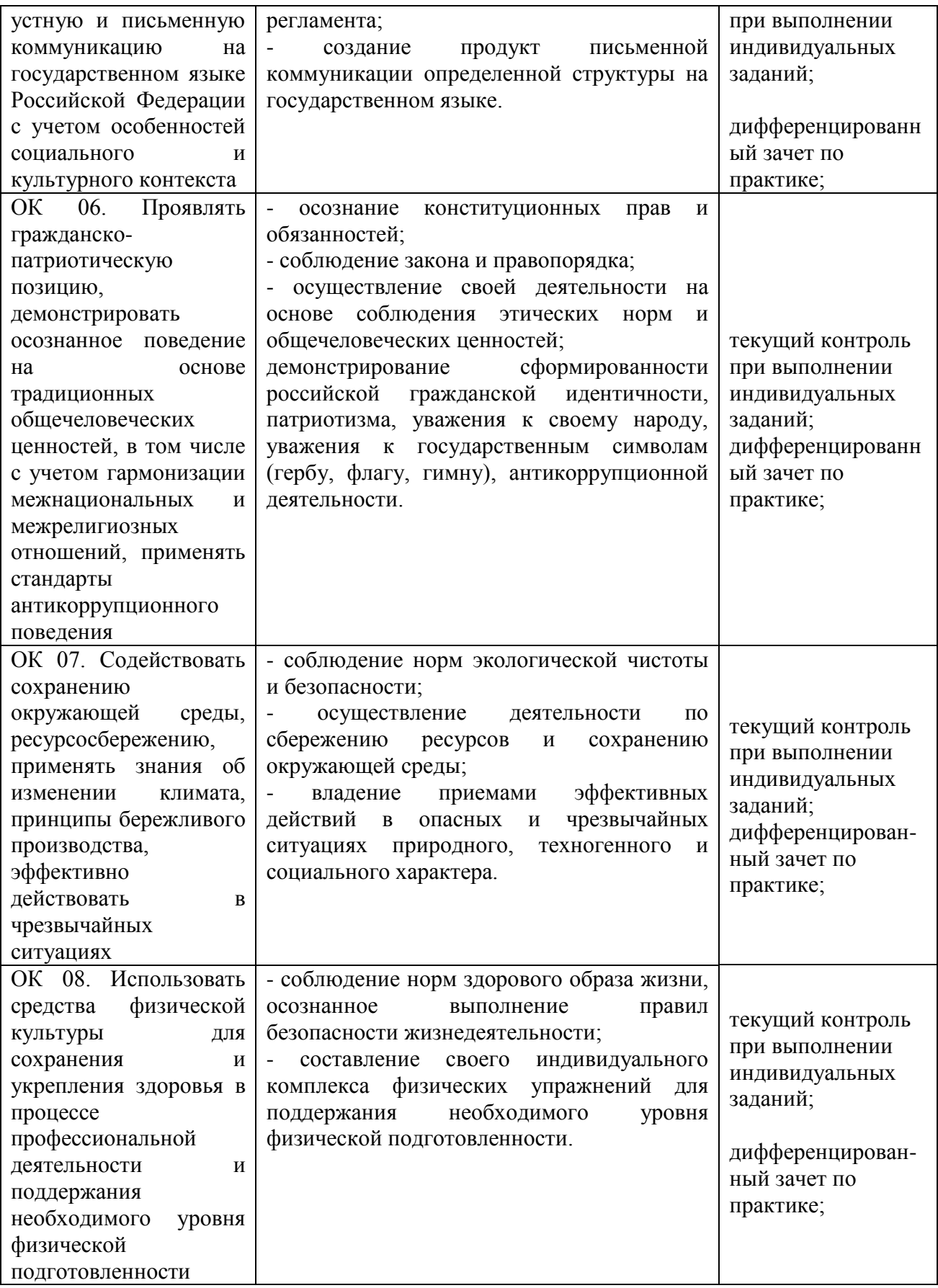

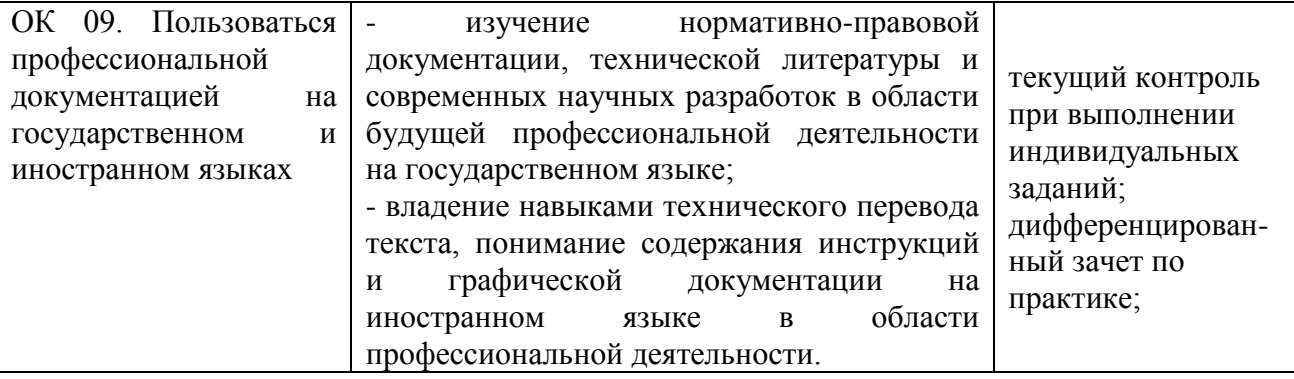

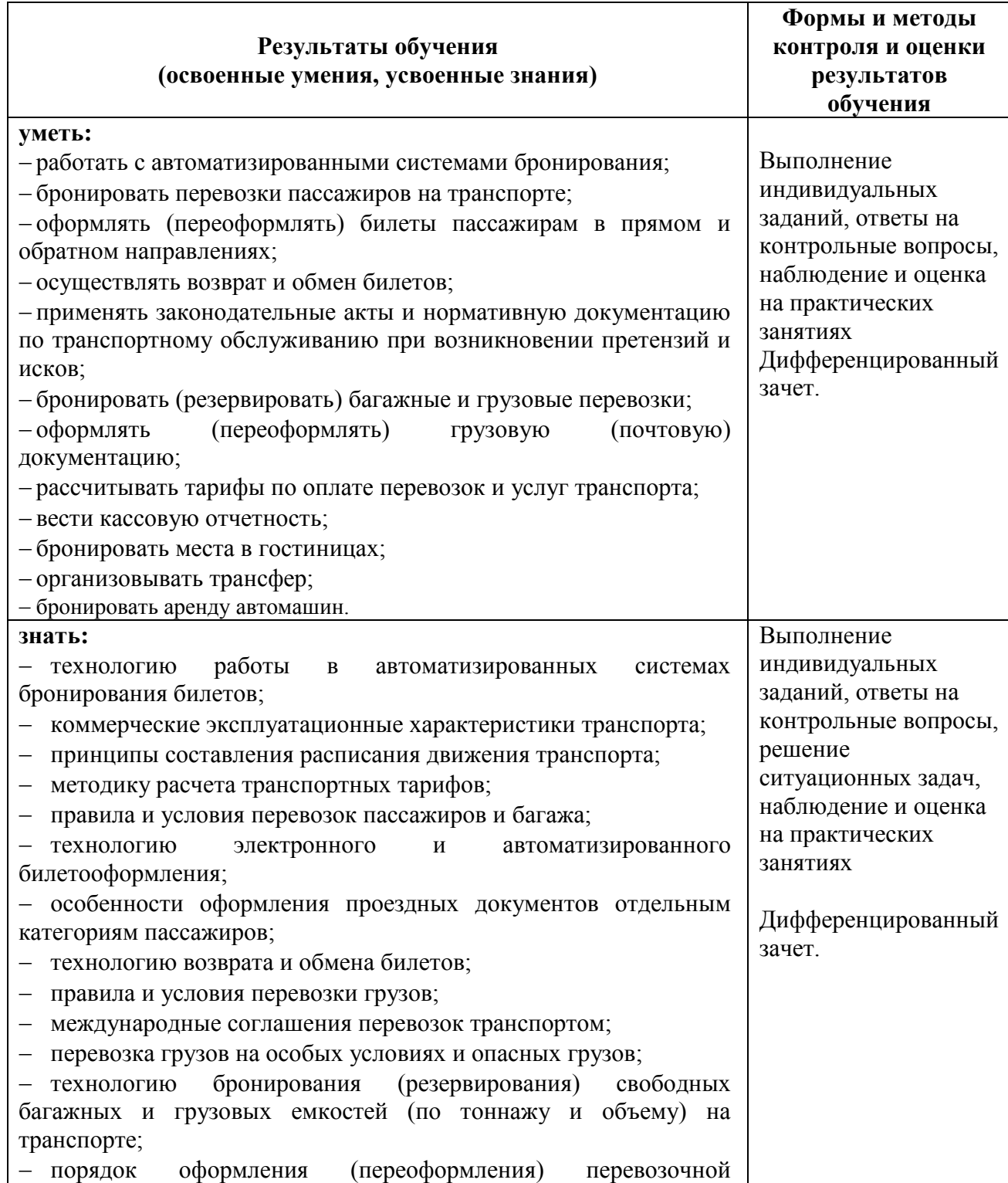

документации;

- технологию взаиморасчетов;
- технологию ведения кассовой отчетности;
- технологию бронирования гостиниц;
- технологию организации трансфера;
- технологию бронирования аренды машин.

### **6. ЛИСТ ИЗМЕНЕНИЙ И ДОПОЛНЕНИЙ, ВНЕСЕННЫХ В РАБОЧУЮ ПРОГРАММУ УЧЕБНОЙ ПРАКТИКТИ**

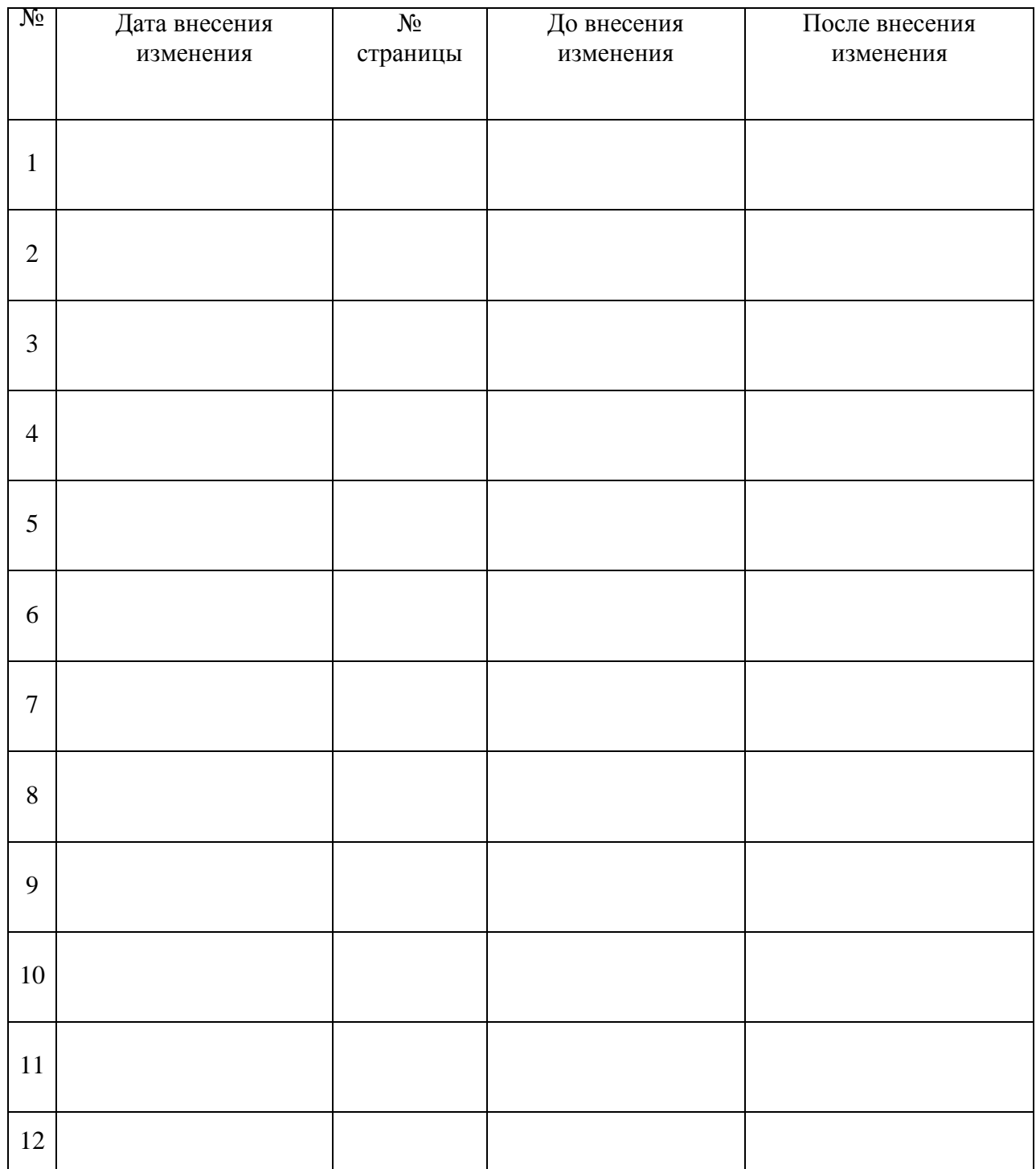

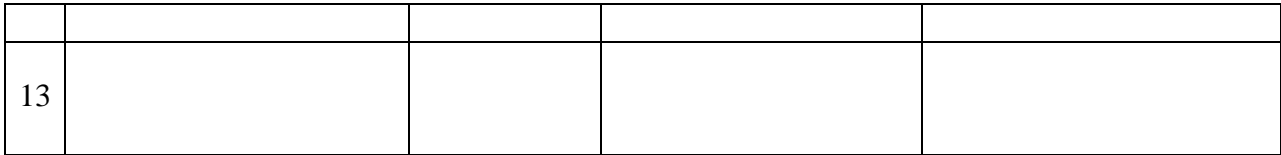